## **HƯỚNG DẪN SỬ DỤNG MÁY QUANG PHỔ HẤP THỤ NGUYÊN TỬ**

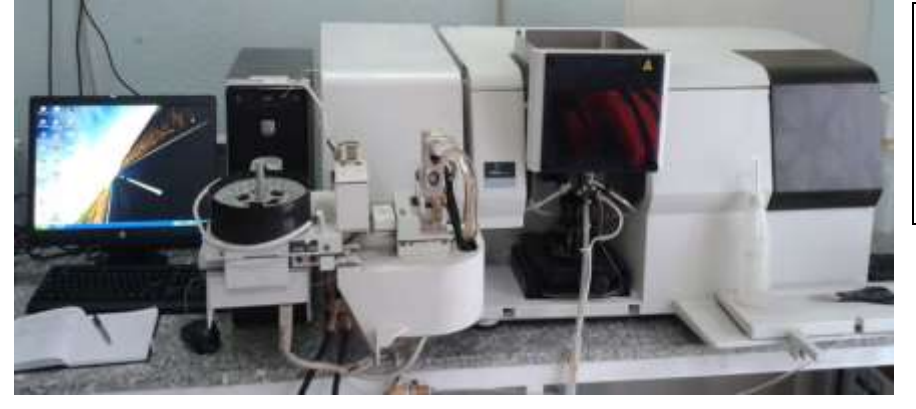

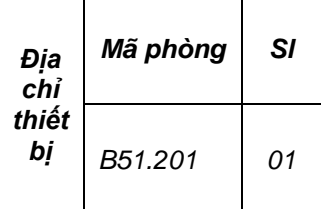

## **THÔNG TIN CHUNG**

**Tên thiết bị**: Atomic Absorption Spectrometer

**Hãng sản xuất**: Varian – USA

**Thành phần**: Thân máy chính, 4 đèn Hollow – Cathode (Fe, Pb, Ni, Cu), bình khí Acethylene, máy nén không khí, bình khí N2O.

## **Thông số kỹ thuật**:

- Sử dụng hỗn hợp khí:  $C_2H_2$ , N<sub>2</sub>O và không khí
- Sử dụng tia kép
- Dãy bước sóng đo: 185 900 (nm)
- Sử dụng đèn Hollow Cathode và đèn Dueterium
- Số vi trí đèn là 4
- Sử dụng năng lượng ngọn lửa và có thể nâng cấp lò graphite.
- Có thể đo phát xạ và hấp thụ

**Phạm vi áp dụng**: Thiết bị dùng để định lượng các kim loại Fe, Ni, Pb, Cu, Na và K

## **HƯỚNG DẪN VẬN HÀNH**

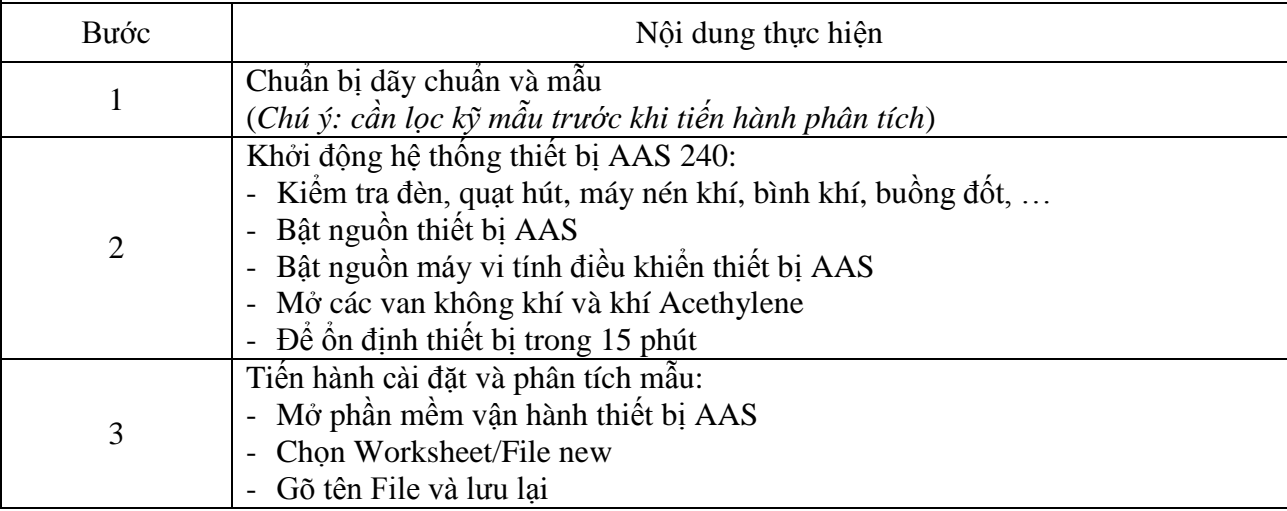

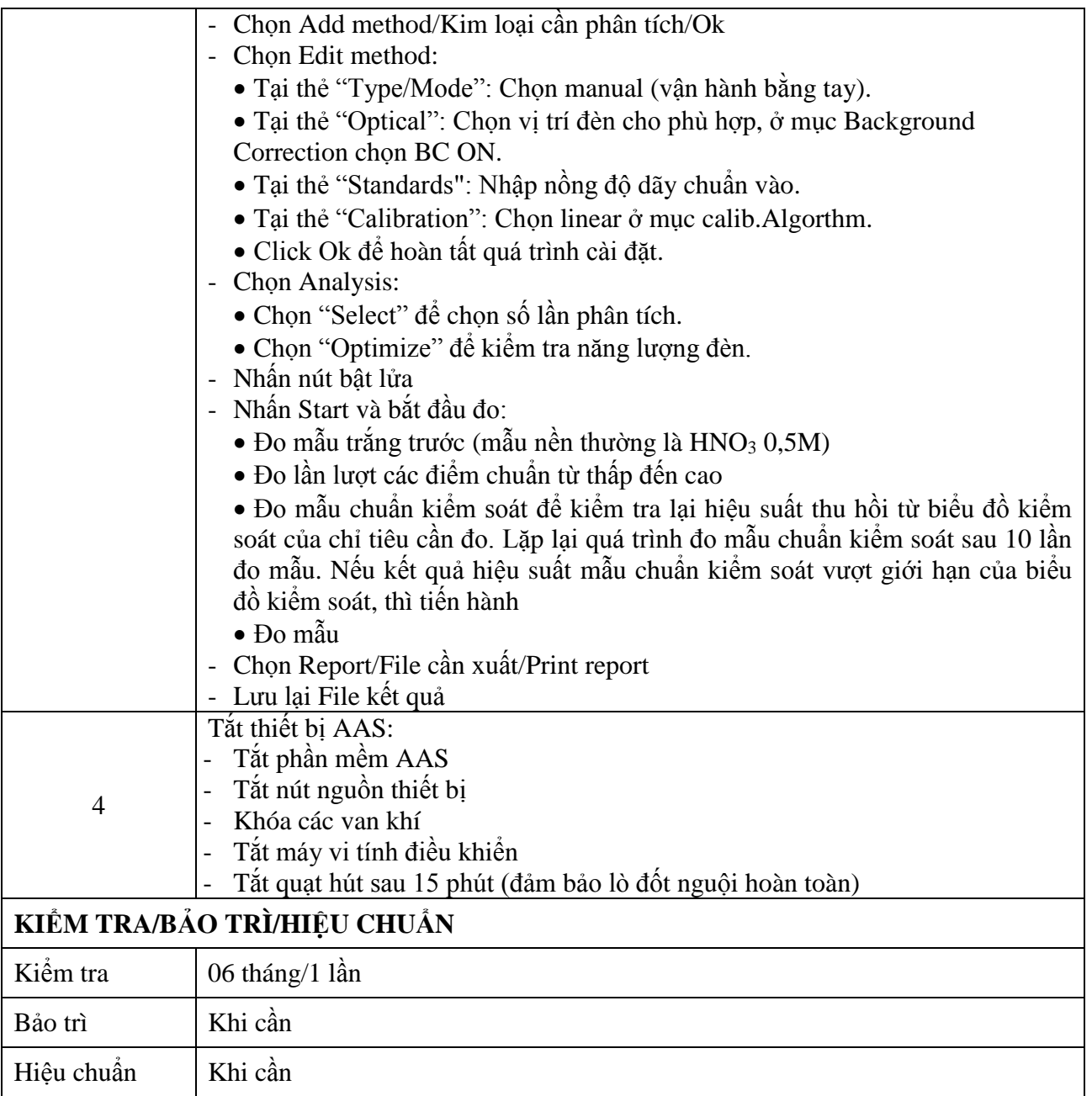